#### **OPERADORES DE CONJUNTO Aula 7**

### **OPERADORES DE CONJUNTO**

#### **• Combinar resultados de duas ou mais consultas em uma.**

**• Combina todas as linhas de duas ou mais tabelas participante da operação UNION, eliminando as linhas duplicatas resultantes.** 

**• Combina todas as linhas de duas ou mais tabelas participante da operação UNION, eliminando as linhas duplicatas resultantes.** 

tpch=> SELECT c acctbal **FROM customer UNION** SELECT p\_retailprice  $FROM$  part;

> **Todos as contas dos clientes e todos os preços de varejo não duplicados**

tpch=> SELECT c acctbal **FROM customer UNION** SELECT p\_retailprice  $FROM$  part;

 $(158391$  rows)

#### **UNION ALL**

**• Combina todas as linhas de duas ou mais tabelas participante da operação UNION.** 

#### **UNION ALL**

#### tpch=> SELECT c acctbal **FROM customer UNION ALL** SELECT p\_retailprice FROM part;

(350000 rows)

**Todos as contas dos clientes e todos os preços de varejo.**

### **QUANDO UTILIZAR UNION E UNION ALL**

- **• UNION ALL sem duplicidade no resultados;**
- **• DISTINCT está implícito em UNION.**
- **• Uma consulta com um ou mais condições de OR podem ser reescrita utilizando UNION ALL.**

### **UNION ALL /OR**

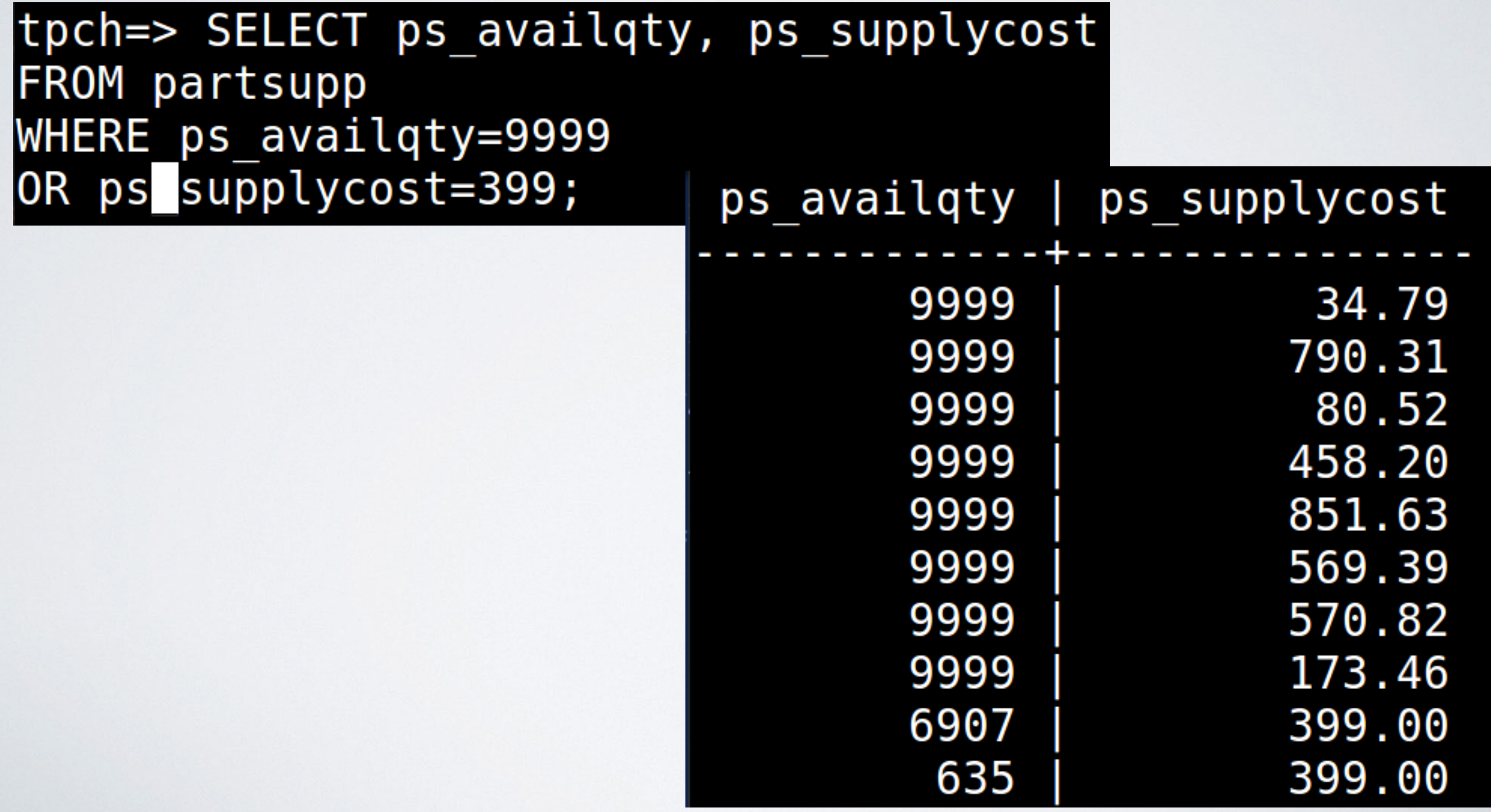

### QUANDO UTILIZAR UNION E UNION ALL

tpch=> SELECT ps availqty, ps availqty **FROM partsupp** WHERE ps availgty=9999 **UNION ALL** SELECT ps availqty, ps supplycost **FROM partsupp** WHERE ps supplycost=399;

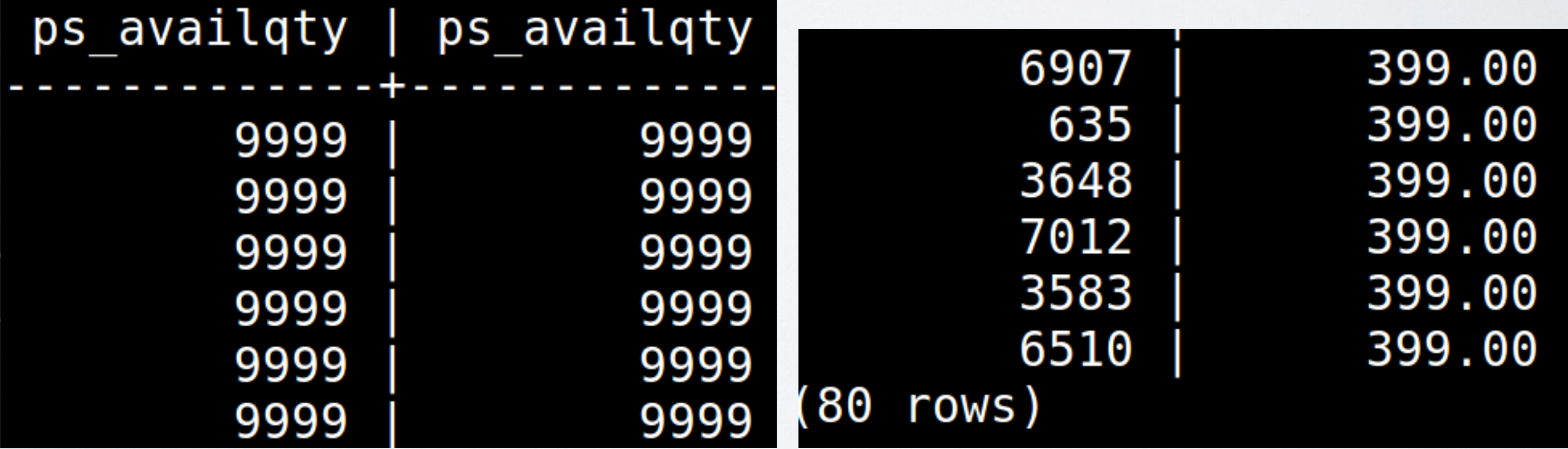

### **DIFERENÇA ENTRE UNION ALL E OR**

As duas consultas exibirão o mesmo resultado. Porém, se uma das colunas tiver um índice, mas as outras não, a primeira consulta fará o Table Scan. Na segunda consulta, o índice será utilizado em parte da consulta, melhorando a performance em geral.

#### **INTERSECT**

**• Retorna todas as linhas comuns retornadas por duas ou mais consultas participantes do INTERSECT.**

#### **INTERSECT**

tpch=> SELECT c acctbal **FROM customer** INTERSECT SELECT p retailprice FROM part;

**A consulta exibirá o conta do cliente que também é preço de varejo.**

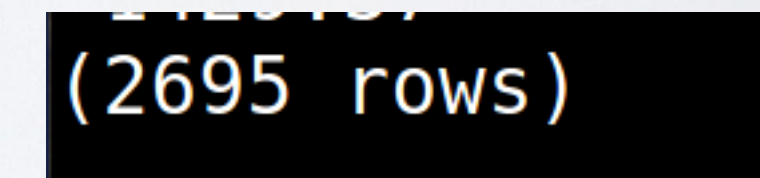

#### **EXCEPT**

**• Retorna as linhas da primeira consulta que não existem na segunda consulta.**

#### **EXCEPT**

#### tpch=> SELECT c acctbal as UNION **FROM customer EXCEPT** SELECT p\_retailprice **FROM** part:

**A consulta exibirá o conta do cliente que NÃO é preço de varejo.**

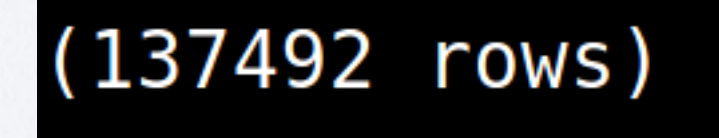

# FUNÇÕES

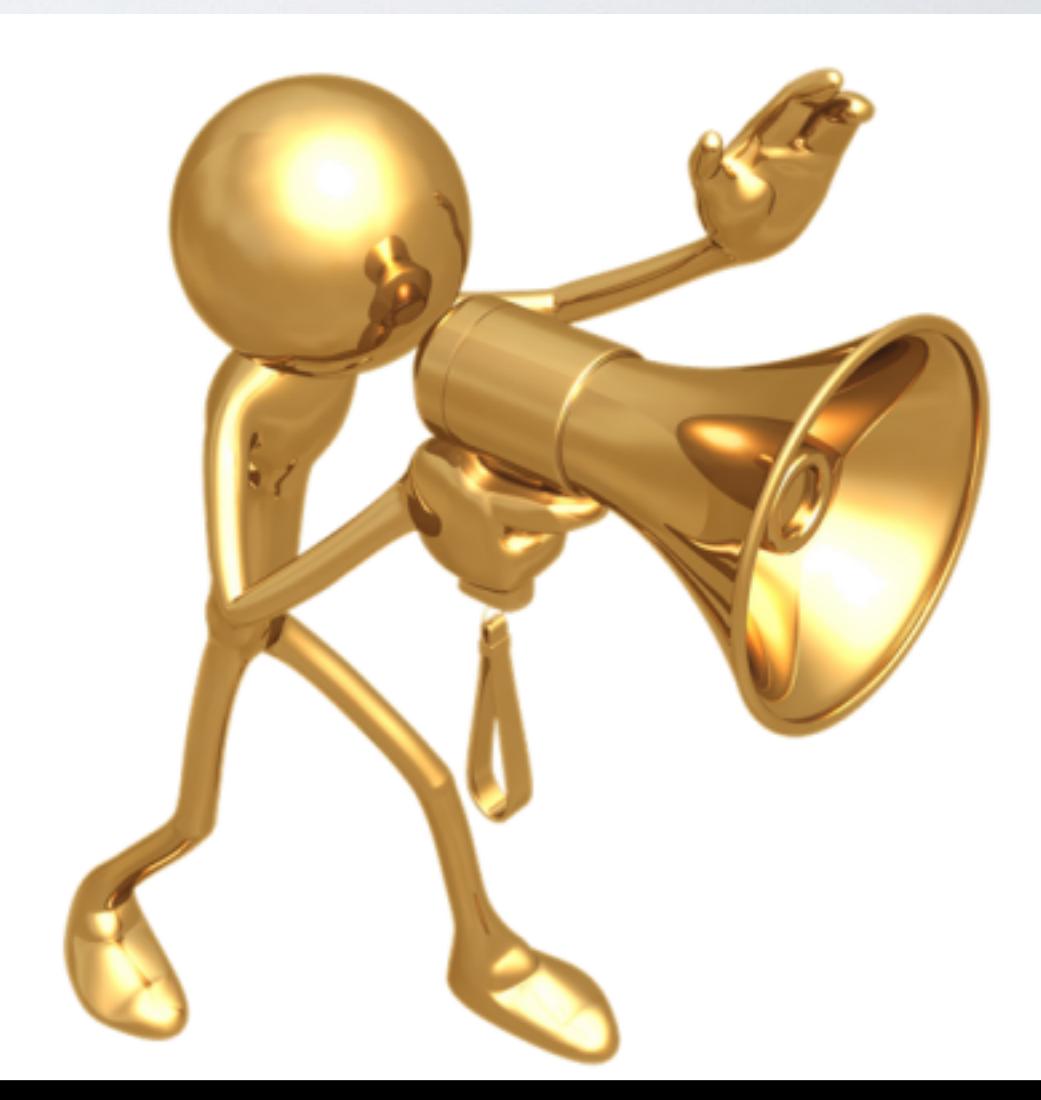

### FUNÇÕES TRIGONOMÉTRICAS • acos(x): cosseno inverso.

#### $tpch \Rightarrow$  SELECT  $acos(0)$ ,  $acos(1)$ ,  $acos(-1)$

### FUNÇÕES TRIGONOMÉTRICAS • acos(x): cosseno inverso.

tpch=> SELECT  $acos(0)$ ,  $acos(1)$ ,  $acos(-1)$ 

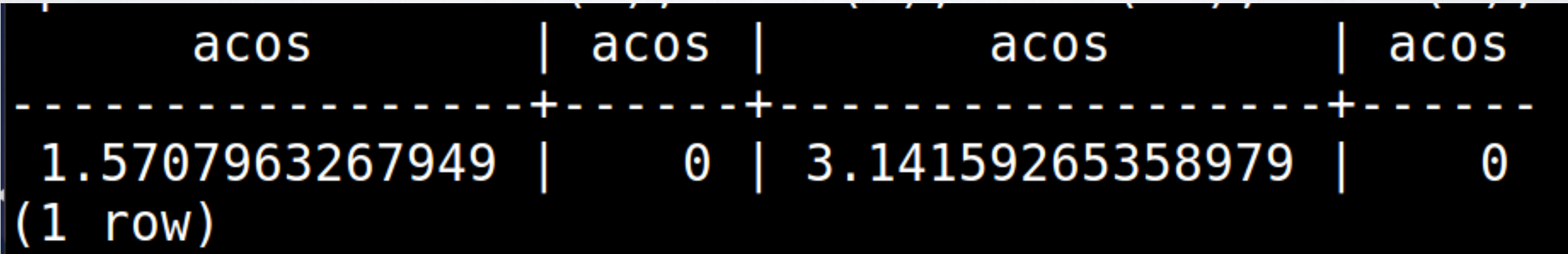

### FUNÇÕES TRIGONOMÉTRICAS · asin(x): seno inverso.

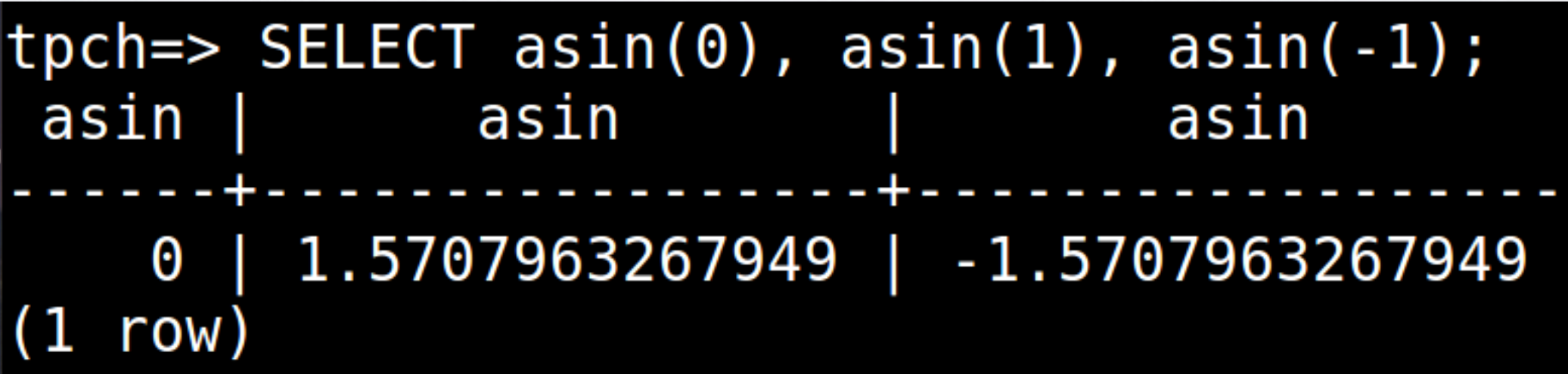

· atan(x): tangente inverso.

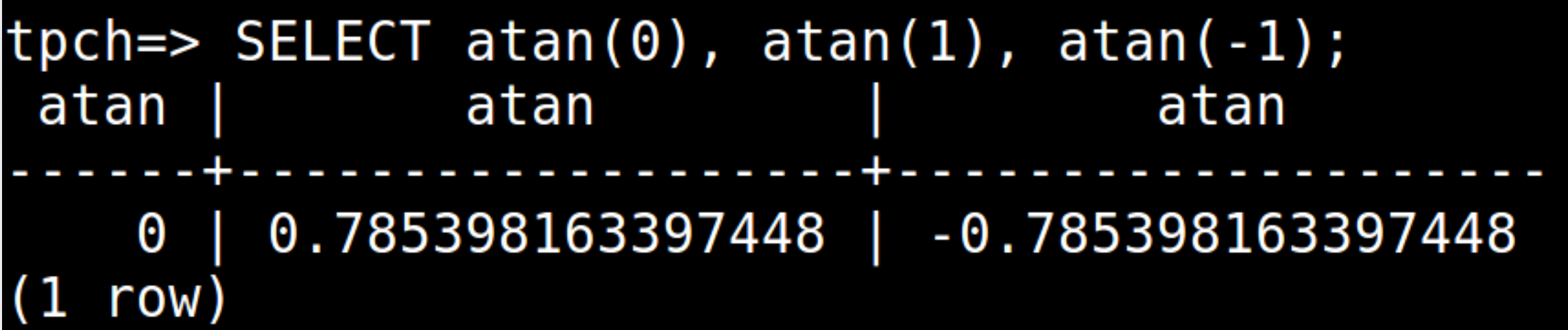

· atan(x,y) : tangente inverso de x/

y.

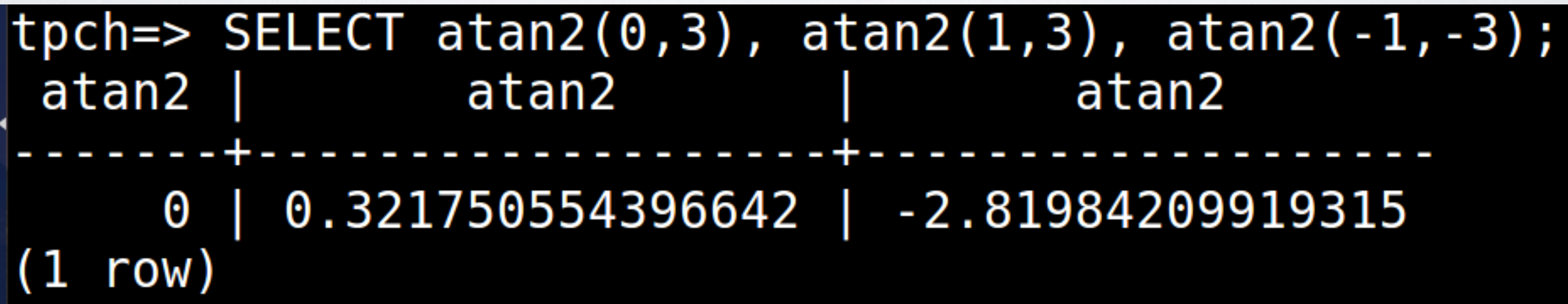

### FUNÇÕES TRIGONOMÉTRICAS · cos(x) : cosseno.

tpch=> SELECT  $cos(pi())$  as pi,  $cos(1)$  as  $cos_1;$  $\cos$  1 рi  $-1$  | 0.54030230586814  $(1 row)$ 

### FUNÇÕES TRIGONOMÉTRICAS · sen(x):seno.

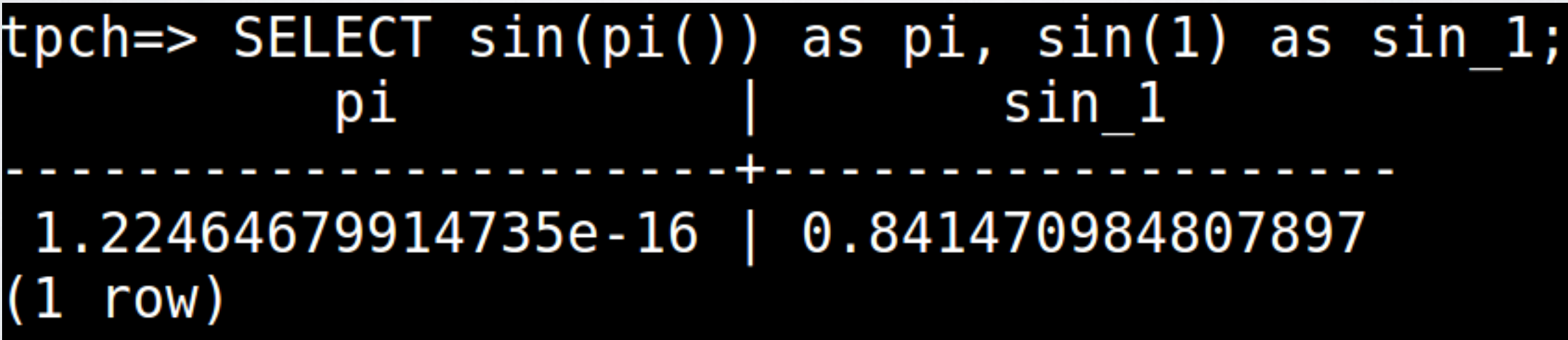

· tang(x): tangente.

|tpch=> SELECT tan(pi()) as pi, tan(1) as tan 1; tan 1 рi  $-1.22464679914735e-16$  | 1.5574077246549 row)

· tang(x): tangente.

|tpch=> SELECT tan(pi()) as pi, tan(1) as tan 1; tan 1 рi  $-1.22464679914735e-16$  | 1.5574077246549 row)

· cot(x): cotangente.

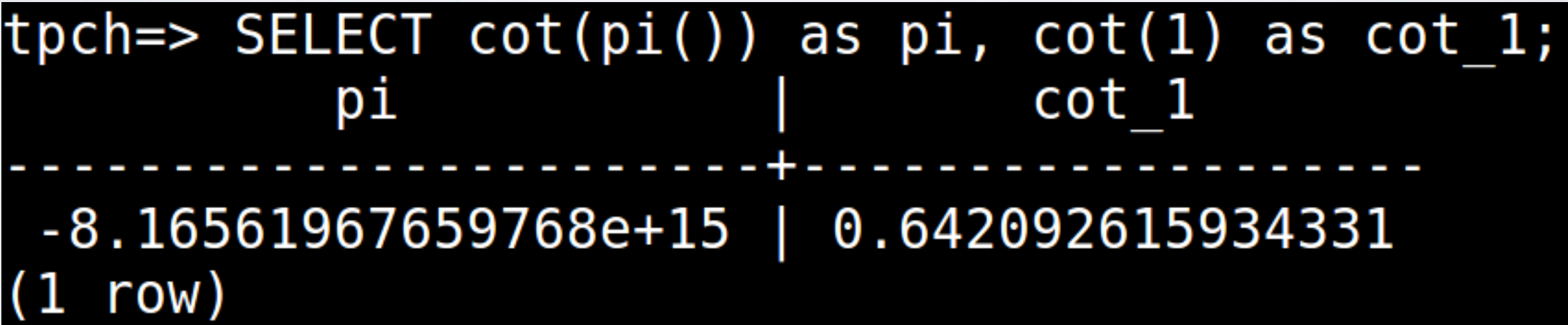

· In(x): logaritmo natural.

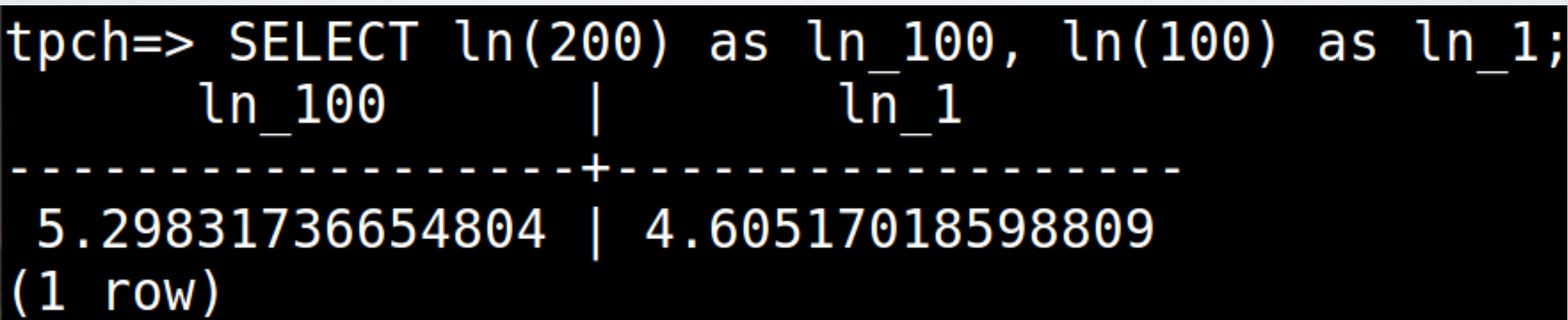

## **FUNÇÕES TRIGONOMÉTRICAS • log(b,n) : logaritmo qualquer**

**base.**

|tpch=> SELECT log(2,200), log(3.100); log log 7.6438561897747247 | 0.49136169383427267967  $\mod)$ 

### **FUNÇÕES TRIGONOMÉTRICAS • log(n) : logaritmo base 10.**

 $tpch \Rightarrow SELECT \, log(200)$ ,  $log(100)$ ; log log 2.30102999566398  $(1 row)$ 

**• array\_cat(anyarray):concatena duas matrizes**

tpch=> SELECT array cat(ARRAY[1,2], ARRAY[2,3]); array cat  ${1, 2, 2, 3}$  $row'$ 

**• array\_append(anyarray, anyelement): adiciona um elemento no final da matriz**

```
tpch=> SELECT array append(ARRAY[1,2], 3);
array append
 {1, 2, 3}row)
```
**• array\_prepend(anyelement,anyarr ay): adiciona um elemento no inicio da matriz**

```
|tpch=> SELECT array prepend(3, ARRAY[1,2]);
 array prepend
 \{3, 1, 2\}row)
```
· array\_dims (anyarray): retona as dimensões

tpch=> SELECT array dims(ARRAY[3,1,2]); array\_dims  $[1:3]$  $1 row)$ 

```
tpch=> SELECT array dims(ARRAY[[3,1,2],[2,5,6]]);
array dims
 [1:2][1:3]row
```
**• array\_lower (anyarray, integer): retorna o limite inferior da** 

#### **dimensão especificada da matriz**

tpch=> SELECT array\_lower(ARRAY[3,1,2],1); array\_lower  $(1 row)$ 

**• array\_upper (anyarray, integer): retorna o limite superior da dimensão especificada da matriz**

tpch=> SELECT array\_upper(ARRAY[3,1,2],1); array upper 3  $(1 row)$ 

**• array\_to\_string (anyarray, text): concatena os elementos da matriz utilizando o delimitador especificado**

 $tpch \Rightarrow SELECT array to string(ARRAY[3,1,2], '^!$ array to string

 $3^12$ 

- **• string\_to\_array (text, text): divide uma cadeia de caracteres em** 
	- **elementos de matriz utilizando o**
	- **delimitador especificado**

|tpch=> SELECT string to array('3^1^2','^'); string to array

 $\{3, 1, 2\}$ row)

#### O QUE HÁ DE NOVO SQL 2016?

- **• Encontrando séries de eventos consecutivos;**
- **• Correspondência de padrões: inversão de tendências, eventos periódicos,…**
- **• Top N por grupo;**

```
SELECT
   ename.
   hiredate,
   sal,
   trend
FROM
  emp
MATCH RECOGNIZE (
  ORDER BY hiredate
  MEASURES CLASSIFIER () AS TREND
  ALL ROWS PER MATCH
  PATTERN (FIRST * Better * Worst * Same *)
  DEFINE FIRST AS ROWNUM = 1,
  Better AS Better.sal > PREV (sal),
  Same AS Same.sal = PREV (sal),
  Worst AS Worst.sal < PREV (sal));
```
**reconhecer tendências em salários de EMPs sobre a data de contrataçã o.**

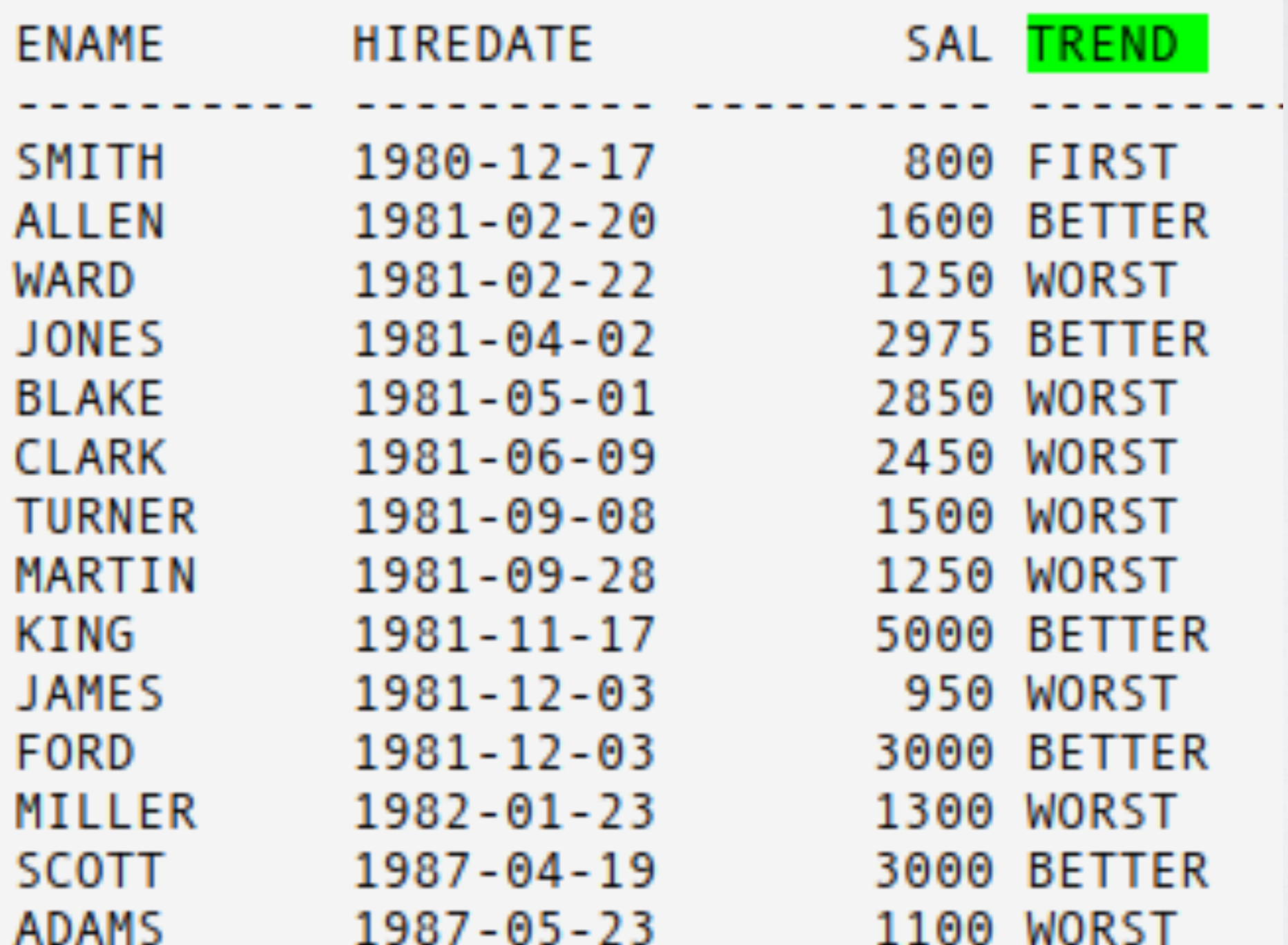

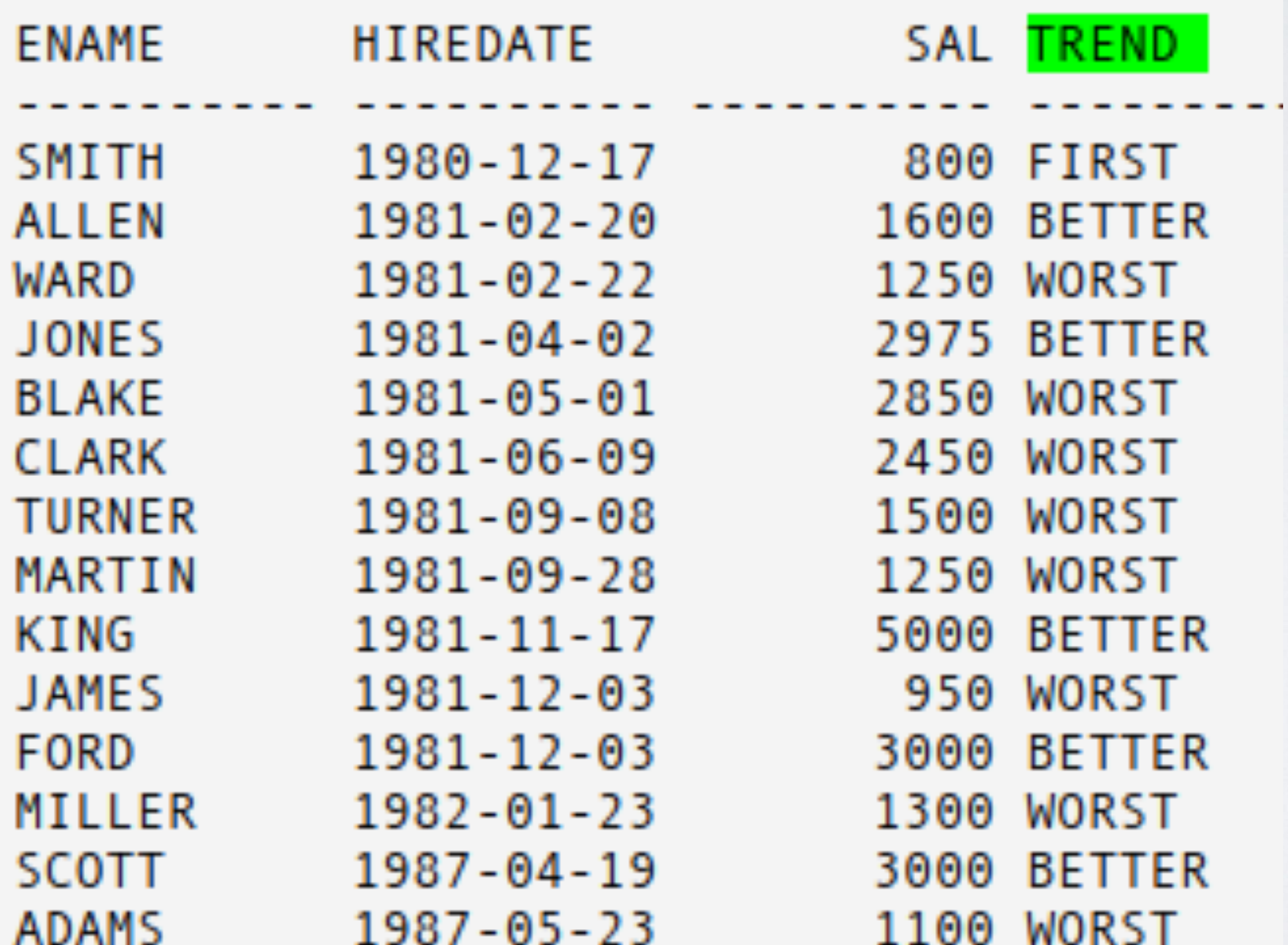

### **JOIN USANDO 'AS'**

**• Uma relação de junção pode ser renomeada usando AS.**

#### tpch=> SELECT r name, n name  $tpch \rightarrow FROM$  region tpch-> INNER JOIN nation tpch-> ON (r regionkey=n regionkey) as NomeJunção;

#### **Não suportado ainda pela versão que utilizamos na aula**

### **EXERCÍCIOS**

**1. Crie uma consulta para exibir o** 

**preço total (o\_totalprice) dos clientes do BRAZIL e o preço de** 

**varejo que não é duplicado .**

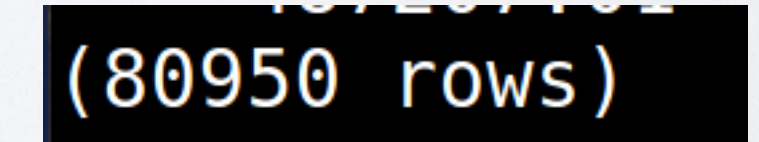

### **EXERCÍCIOS 2. Crie uma consulta para exibir o preço total (o\_totalprice) dos clientes do BRAZIL e o preço de varejo.**

 $(260137$  rows)

### **EXERCÍCIOS**

**3. Crie uma consulta para exibir as** 

**contas dos clientes que são preços** 

**de varejo e preço total de** 

**encomendas.**

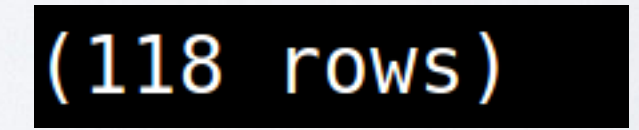

### **EXERCÍCIOS 4. Crie uma consulta para as datas de envio que são datas de encomenda.**

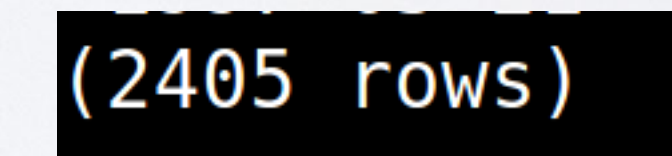